# **Kapitel 8**

# **Aufgabe 8.1**

Ein Projekt habe die folgenden möglichen Konsequenzen (Kosten in €) und deren Wahrscheinlichkeiten. Zeichnen Sie das Risikoprofil des Projekts.

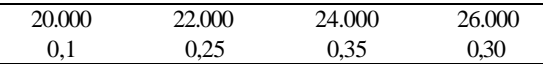

### **Lösung 8.1**

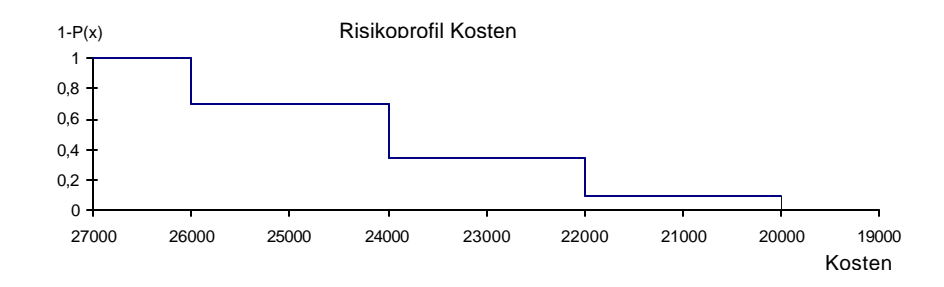

# **Aufgabe 8.2**

Falls Sie ein Tabellenkalkulationsprogramm mit integriertem Zufallszahlengenerator besitzen: Definieren Sie zwei unsichere, unabhängige Variablen, die jeweils in dem Intervall [10, 20] eine Gleichverteilung aufweisen und verknüpfen Sie sie multiplikativ. Führen Sie hundert Ziehungen durch (Tip: Definieren Sie für jede Ziehung eine extra Zeile!), ordnen Sie die Ergebnisse in aufsteigender Reihenfolge und zeichnen Sie die Verteilungsfunktion.

# **Lösung 8.2**

*Gezogene Zufallszahlen x×y; x,y Î [10, 20]*

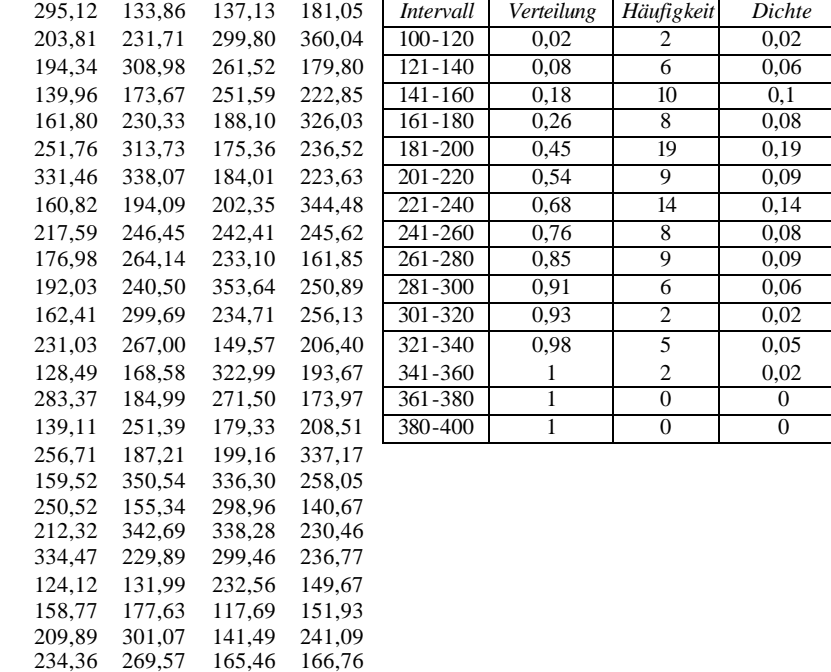

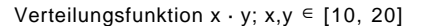

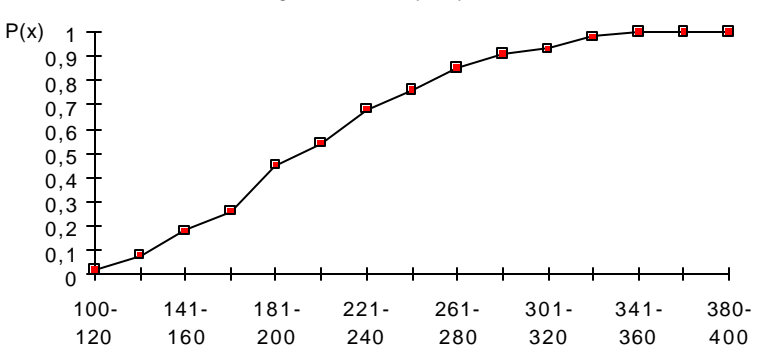

### **Aufgabe 8.3**

Der Direktor des städtischen Museums, Dr. Danke, wird vom Stadtkämmerer gefragt, mit welchen Besucherzahlen er im nächsten Jahr rechnet. Danke teilt die Besucher in drei Kategorien ein: Studenten, Touristen und Sonstige.

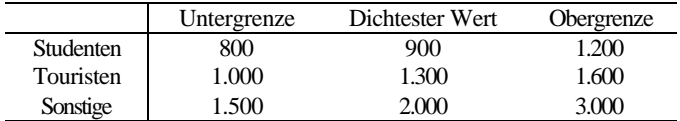

Die Besucherzahlen dieser drei Kategorien hält er für stochastisch unabhängig voneinander. Für jede Kategorie glaubte er, die Verteilung durch eine Dreiecksverteilung hinreichend gut annähern zu können (Tabelle).

- (a) Versuchen Sie, die Verteilungsfunktion einer Dreiecksverteilung mit den Parametern *a* (Untergrenze), *b* (dichtester Wert) und *c* (Obergrenze) abzuleiten.
- (b) Dr. Danke schlägt die Lösung zu Aufgabe (a) nach; sie lautet

$$
P(x) = \frac{(x-a)^2}{(c-a)(b-a)}
$$
 für  $x \le b$   

$$
P(x) = 1 - \frac{(c-x)^2}{(c-a)(c-b)}
$$
 für  $x > b$ 

Erzeugen Sie mit Hilfe dieser Funktionen (und möglichst mit Hilfe eines Computers) ein Risikoprofil der Besucherzahlen.

(c) Der Kämmerer deutet an, daß das Museum geschlossen werden muß, wenn es nicht mindestens 4.500 Besucher im Jahr anzieht. Wie groß ist die Chance, daß diese Zahl überschritten wird?

### **Lösung 8.3**

(a) Für die Wahrscheinlichkeit im Intervall [Untergrenze, Dichtester Wert] (aufsteigender Ast) gilt:

$$
p_{[a,\,b]} = \frac{(b-a)\cdot \max}{2}
$$

Für die Wahrscheinlichkeit im Intervall [Dichtester Wert, Obergrenze] (fallender Ast) gilt:

$$
p_{[b,c]} = \frac{(c-b) \cdot \max}{2}
$$

Da die Summe der Wahrscheinlichkeit 1 ergeben muß, gilt:

$$
\frac{(b-a)\cdot \max}{2} + \frac{(c-b)\cdot \max}{2} = 1
$$
  
\n
$$
\Leftrightarrow \frac{((b-a)+(c-b))\cdot \max}{2} = 1
$$
  
\n
$$
\Leftrightarrow \frac{(c-a)\cdot \max}{2} = 1
$$
  
\n
$$
\Rightarrow \frac{2}{c-a} = \max
$$

Es sind je zwei Punkte auf dem steigenden und fallenden Ast der Dichtefunktion bekannt:

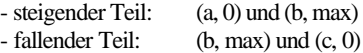

allgemeine Geradengleichung:  $y = m x + n$ 

Steigung berechnen für den steigenden Ast der Dichtefunktion:

$$
m = \frac{\max}{b - a}
$$
  
\n
$$
\Rightarrow m = \frac{2}{(c - a) \cdot (b - a)}
$$

Einsetzen eines bekannten Punktes auf dem steigenden Ast der Dichtefunktion und Auflösen der Geradengleichung nach dem y-Achsenabschnitt n.

$$
\max = \frac{\max}{(b-a)} \cdot b + n
$$
\n
$$
\Rightarrow n = \max - \frac{\max \cdot b}{(b-a)} = \frac{\max \cdot (b-a)}{(b-a)} - \frac{\max \cdot b}{(b-a)} = -\frac{\max \cdot a}{(b-a)}
$$
\n
$$
= -\frac{\frac{2}{(c-a)} \cdot a}{(b-a)} = \frac{2a}{(c-a) \cdot (b-a)}
$$

Einsetzen von m und n in die Geradengleichung:

$$
y = \frac{2x}{(c-a) \cdot (b-a)} - \frac{2a}{(c-a) \cdot (b-a)} = \frac{2x - 2a}{(c-a) \cdot (b-a)} \quad \text{für } x \le b
$$

Zur Ermittlung der Verteilungsfunktion muß das Integral unter dem steigenden Ast der Dichtefunktion ermittelt werden. Dies erfolgt mittels der Substitutionsregel der Integralrechnung:

$$
P(x) = \int_{a}^{b} p'(x) dx \frac{2(x-a)}{(c-a)(b-a)}
$$
  
\n
$$
\Rightarrow P(x) = \frac{(x-a)^2}{(c-a)(b-a)} \quad \text{für } x \le b
$$

Analoge Vorgehensweise auf dem fallenden Ast der Dichtefunktion.

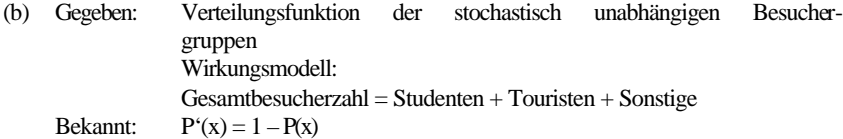

Die Tabellenkalkulation zieht eine Zufallszahl zwischen 0 und 1. Dieser Wert wird als Verteilungswert für eine Besuchergruppe interpretiert. Mit Hilfe der Umkehrfunktion der Verteilungsfunktion wird die Zahl der Besucher für eine Besuchergruppe ermittelt. Dabei wird die Dreiecksverteilung berücksichtigt, indem die Zufallszahl mit dem Verteilungswert des dichtesten Wertes verglichen wird und dann die Umkehrfunktion für x ≤ b bzw. x > b verwendet wird. Die so bestimmten Besucherzahlen je Gruppe werden addiert, um eine Gesamtbesucherzahl zu erhalten. Dieser Vorgang wird n-mal wiederholt. Nach n Simulationsdurchläufen kann die relative Häufigkeit für bestimmte Intervalle der Gesamtbesucherzahl festgestellt werden. Daraus kann eine Verteilung und schließlich ein Risikoprofil für die Gesamtbesucherzahl ermittelt werden.

Berechnung der Umkehrfunktion für  $x \leq b$ :

$$
P(x) = \frac{(x-a)^2}{(c-a)(b-a)} \implies P(x) \cdot ((c-a)(b-a)) = (x-a)^2
$$
  
\n
$$
\implies x = \sqrt{P(x) \cdot ((c-a)(b-a))} + a \quad \text{für } x \le b
$$
  
\n5307

Analoge Berechnung der Umkehrfunktion für x > b.

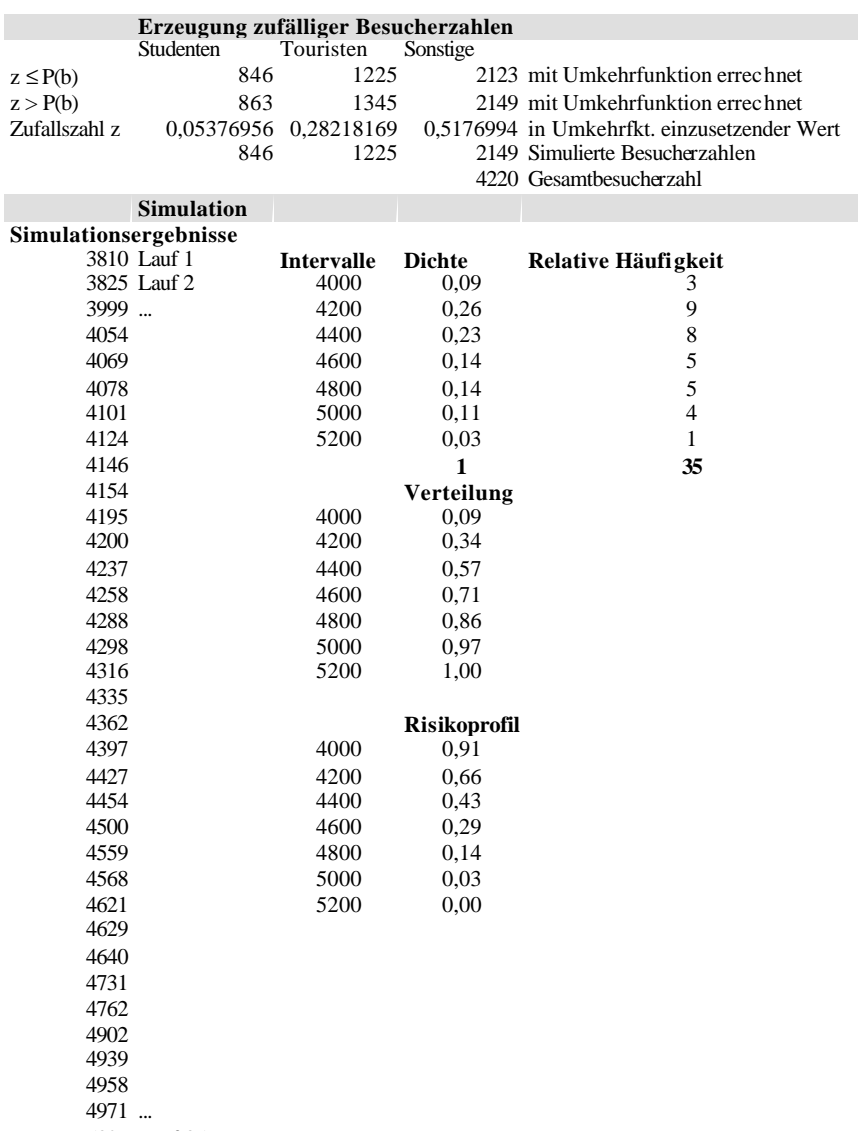

| Verteilungsfunktionen |                  |                  |                 |
|-----------------------|------------------|------------------|-----------------|
| <b>Besucher</b>       | <b>Studenten</b> | <b>Touristen</b> | <b>Sonstige</b> |
| 800                   | $\overline{0}$   | $\overline{0}$   | 0               |
| 900                   | 0,25             | 0                | $\overline{0}$  |
| 1000                  | 0,66666667       | 0                | 0               |
| 1100                  | 0,91666667       | 0,05555556       | 0               |
| 1200                  | 1                | 0,22222222       | 0               |
| 1300                  | 1                | 0,5              | 0               |
| 1400                  | 1                | 0,77777778       | 0               |
| 1500                  | 1                | 0,94444444       | $\theta$        |
| 1600                  | 1                | 1                | 0,01333333      |
| 1700                  | 1                | 1                | 0,05333333      |
| 1800                  | 1                | 1                | 0,12            |
| 1900                  | 1                | 1                | 0,21333333      |
| 2000                  | 1                | 1                | 0,33333333      |
| 2100                  | 1                | 1                | 0.64            |
| 2200                  | 1                | 1                | 0,71555556      |
| 2300                  | 1                | 1                | 0,78222222      |
| 2400                  | 1                | 1                | 0,84            |
| 2500                  | 1                | 1                | 0,8888889       |
| 2600                  | 1                | 1                | 0,92888889      |
| 2700                  | 1                | 1                | 0,96            |
| 2800                  | 1                | 1                | 0,98222222      |
| 2900                  | 1                | 1                | 0,99555556      |
| 3000                  | 1                | 1                |                 |

Verteilungsfunktionen

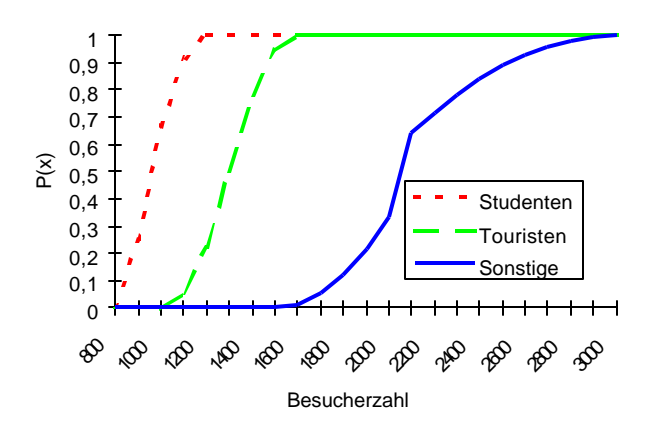

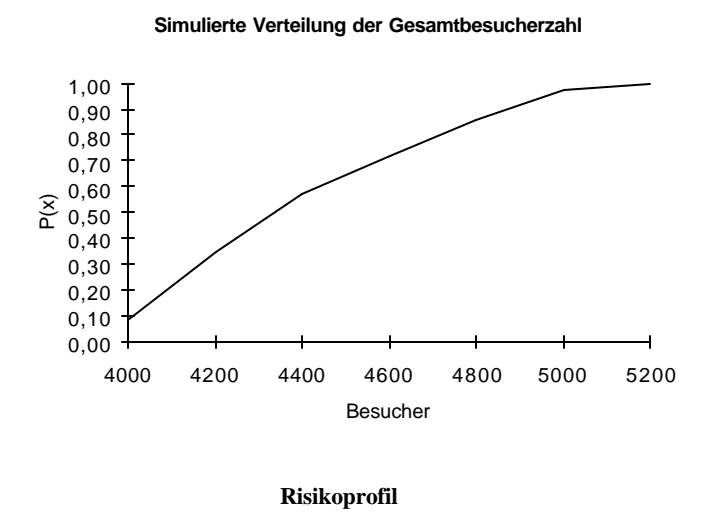

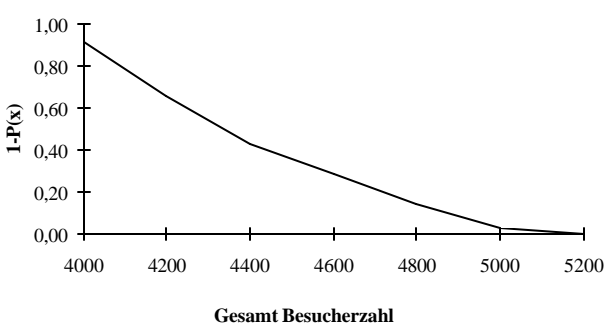

(c) Ein jährliche Besucherzahl von 4.500 wird mit 42% Wahrscheinlichkeit überschritten.

### **Aufgabe 8.4**

Im folgenden Entscheidungsbaum sind drei Strategien möglich. Berechnen Sie deren Risikoprofile.

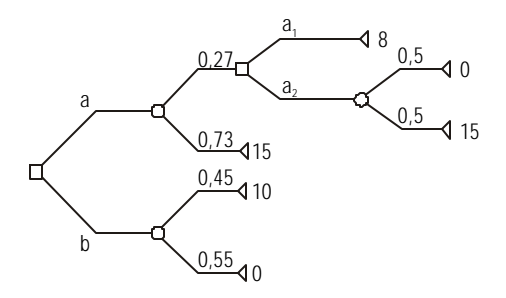

### **Lösung 8.4**

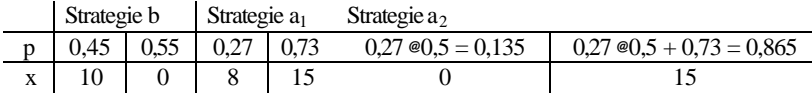

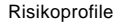

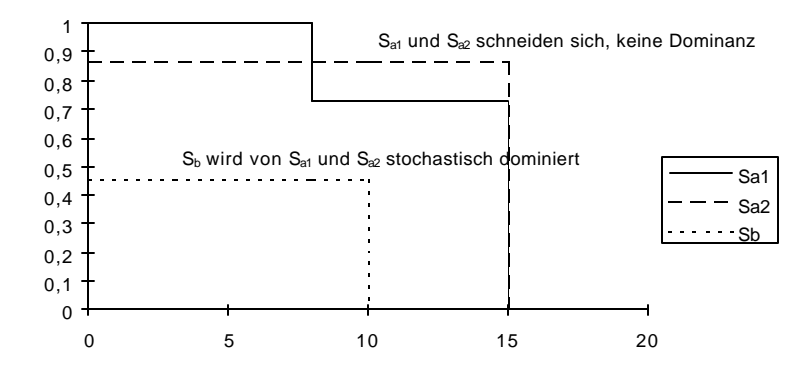

### **Aufgabe 8.5**

- (a) Charakterisieren Sie die Entscheidungssituationen, in denen sich eine Simulation anbietet. Welche Voraussetzungen müssen erfüllt sein?
- (b) Diskutieren Sie die Probleme einer Simulation bei mehreren Zielen.

### **Lösung 8.5**

- (a) *Voraussetzungen:*
	- Dichte- bzw.Verteilungsfunktion muß bekannt oder schätzbar sein, z.B. Erwartungswert und Streuung einer normalverteilten Ereignisvariablen.
	- Bei stochastisch abhängigen Variablen braucht man zusätzlich Einschätzungen der Kovarianzen.
	- Bei mehreren Ereignisvariablen, die aggregiert werden, muß eine geeignete Aggregationsfunktion bestimmt werden.
	- Die Umkehrfunktion muß analytisch oder näherungsweise bestimmt werden.

*Charakterisierung der Entscheidungssituation:*

- komplexes Wirkungsmodell
- mehrere relevante Ereignisvariablen
- (b) Anders als bei der Beschränkung auf ein Ziel, führt die stochastische Dominanz bzgl. eines Ziels in einem Entscheidungskontext mit mehreren Zielen nicht dazu, daß eine Strategie eliminiert werden kann. Grundsätzlich lassen sich Simulationen aber auch bei mehreren Zielen problemlos durchführen. Es sind sicherlich zusätzliche Überlegungen in bezug auf die Verknüpfung der Simulationsergebnisse zu einem erwarteten Nutzen (multiattributiv) anzustellen.

## **Aufgabe 8.6**

Der Umsatz eines Unternehmens ergibt sich aus der Summe der normalverteilten Umsätze der Produkte A, B und C. Die folgende Tabelle gibt die Parameter der jeweiligen Normalverteilungen an. Berechnen Sie analytisch die Gesamtverteilung des Umsatzes.

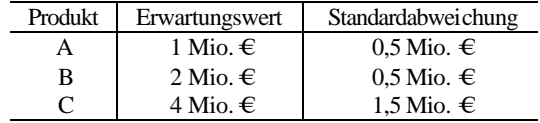

# **Lösung 8.6**

Der Gesamtumsatz ist gleich der Summe der Einzelumsätze. Der Erwartungswert der Umsätze ist dann gleich:

 $EW(Gesamtumsatz) = EW(Umsatz A) + EW(Umsatz B) + EW(Umsatz C)$  $= 1 + 2 + 4 = 7$  [Mio.  $\bigoplus$ 

Da die Umsätze als stochastisch unabhängig angenommen werden, gilt für die Varianz der Summe:

 $Var(Gesamtumsatz) = Var(Umsatz A) + Var(Umsatz B) + Var(Umsatz C)$  $= 0.5^2 + 0.5^2 + 1.5^2 = 2.75$  [Mio.  $\epsilon$ ]

Die Streuung beträgt:

 $\sigma$ (Gesamtumsatz) =  $\sqrt{Var(Gesamtumsatz)}$  =  $\sqrt{2,75}$  = 1,66 [Mio.  $\bigoplus$ 

Die gemeinsame normalverteilte Verteilungsfunktion lautet dann:

$$
P(x) = \frac{1}{1,66 \cdot \sqrt{2\pi}} \cdot e^{-\frac{1}{2} \cdot \frac{(x-7)}{1,66}t^2}
$$